#### **รายชื่อผู้เข้าร่วมกิจกรรมถ่ายทอดและแลกเปลี่ยนเรียนรู้**

**กองพัฒนานักศึกษา**

#### **เรื่อง การใช้ระบบสารบรรณอิเล็กทรอนิกส์**

#### ์วันจันทร์ที่ ๒๕ มีนาคม ๒๕๖๗

## **ณ ห้องอบรม Bigdata Virtual Lab ชั้น 4 อาคารราชบุรีดิเรกฤทธิ์**

------------

คุณเอื้อ นางสาวมัลลิกา วีระสัย

คุณอ านวย นางสาวสิริพร พุ่มไสว

คุณประสาน นางสาวรพิพรรณ ค้ำจุน

นายภัทรพล กิตติรัตนาโชติ

คุณกิจ นายนพณรรจ์ เนตรสกูลณี

นางสาวธันยพร พิสิฐอมรชัย

นางสาวตรีเนตร ขำขัน

นายสาคร พรมจันทรา

นางสาวศิวัชญา โภคภัณฑ์เจริญ

นายพิศุทธิ์ เมืองใหญ่

คุณวิศาสตร์ นางสาวรพิพรรณค้ าจุน

คุณลิขิต นางสาวรพิพรรณ ค้ าจุน

## **บันทึกการเล่าเรื่อง**

## **เรื่อง การใช้ระบบสารบรรณอิเล็กทรอนิกส์**

## **วันที่จันทร์ที่ 25 มีนาคม 2567**

**ณ ห้อง Bigdata Virtual Lab ชั้น4 อาคารราชบุรีดิเรกฤทธิ์มหาวิทยาลัยเทคโนโลยีราชมงคลพระนคร**

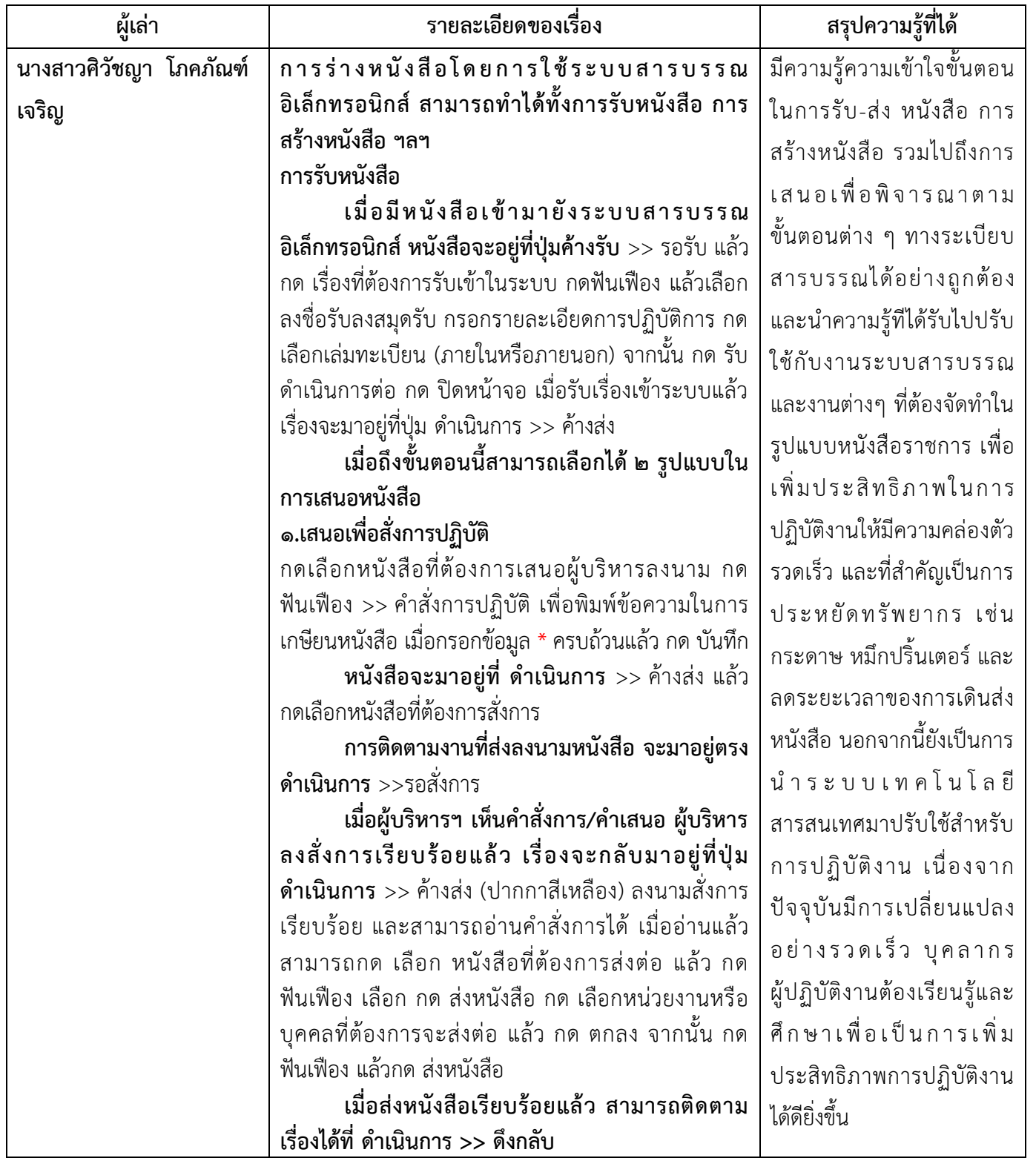

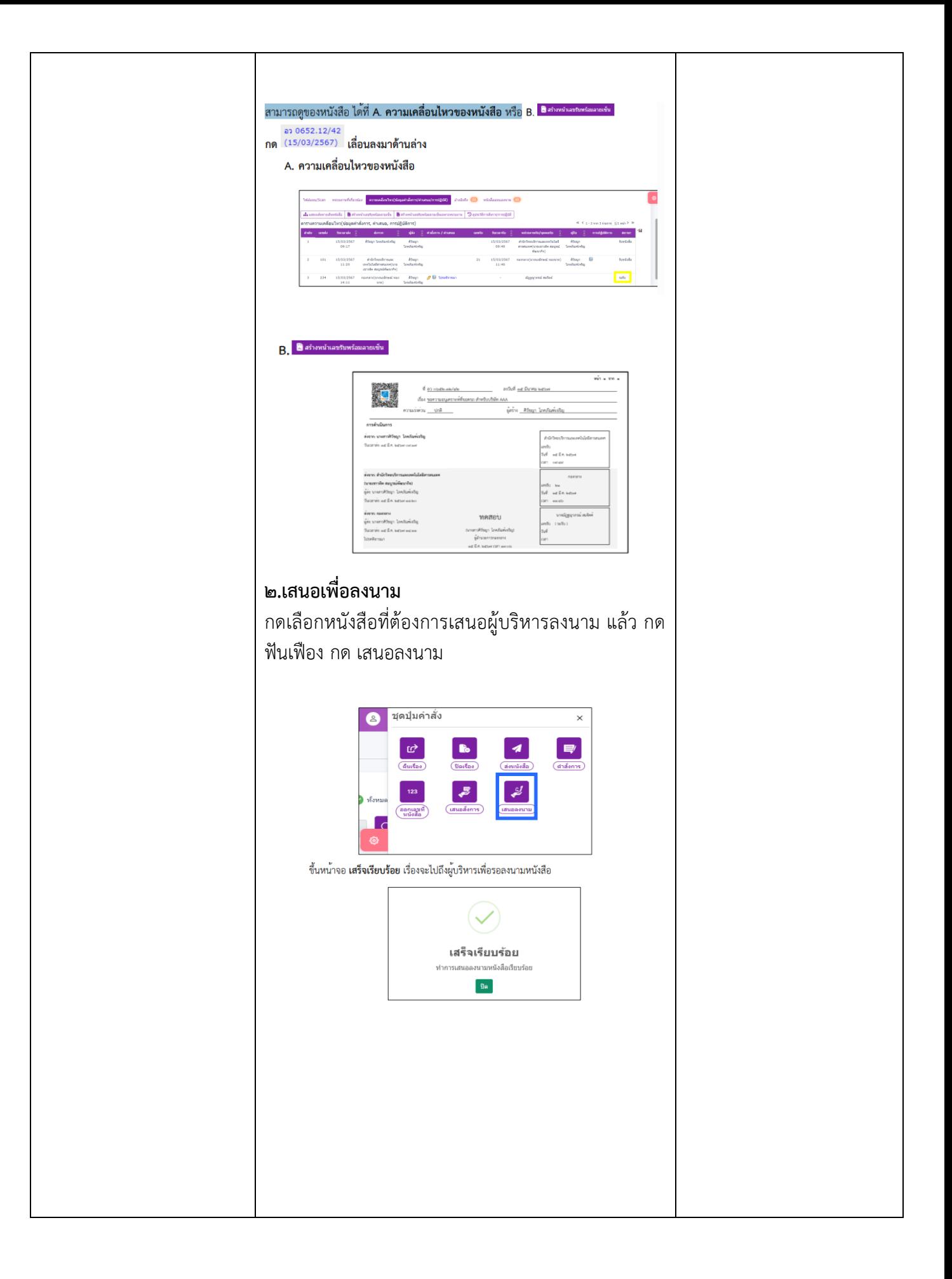

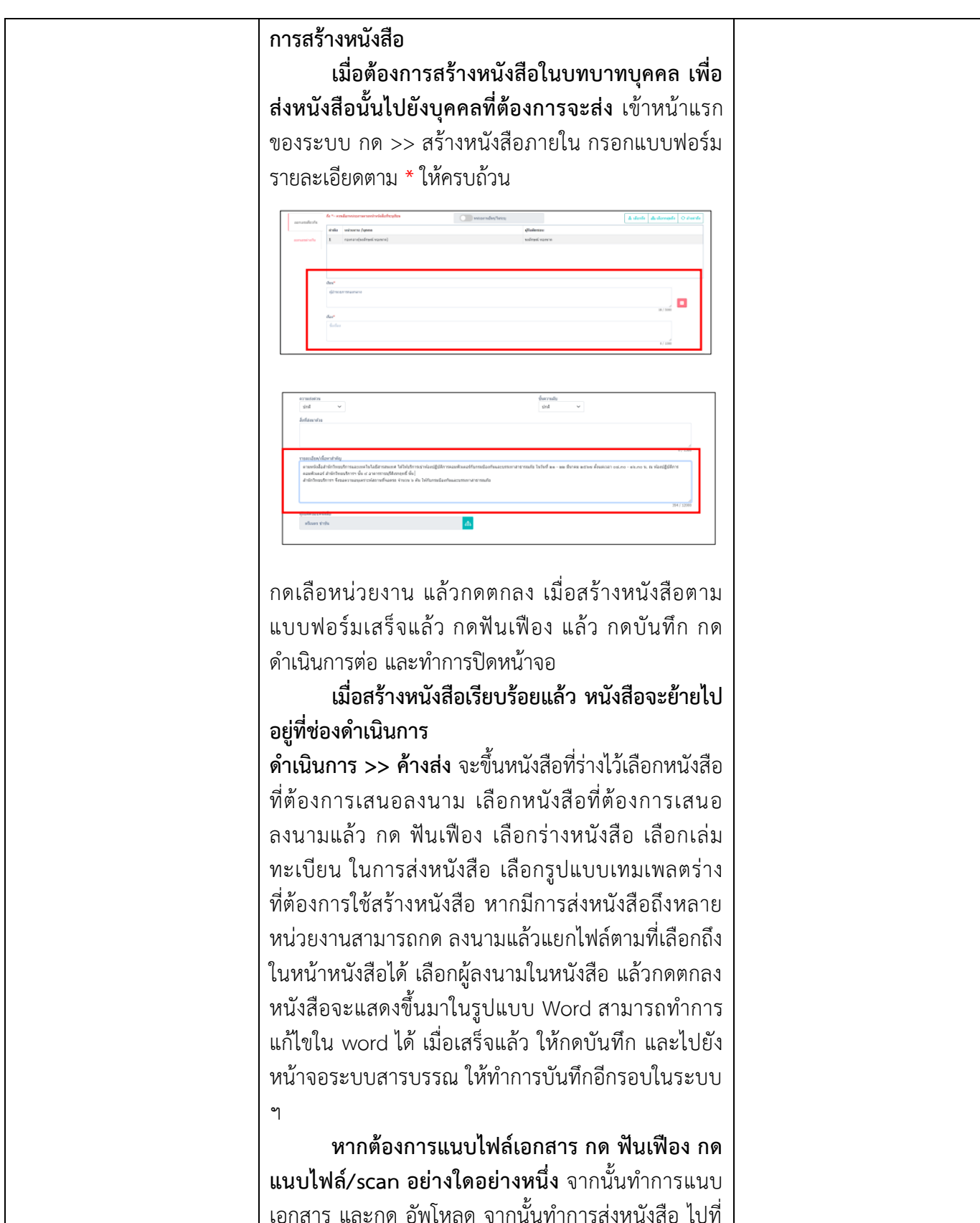

ปุ่มฟันเฟืองและกด ส่งหนังสือ เลื่อนลงมาด้านล่าง แจกจ่ายหน่วยงาน ให้กด ล้างค่าหน่วยงาน เพื่อนำหนังสือ

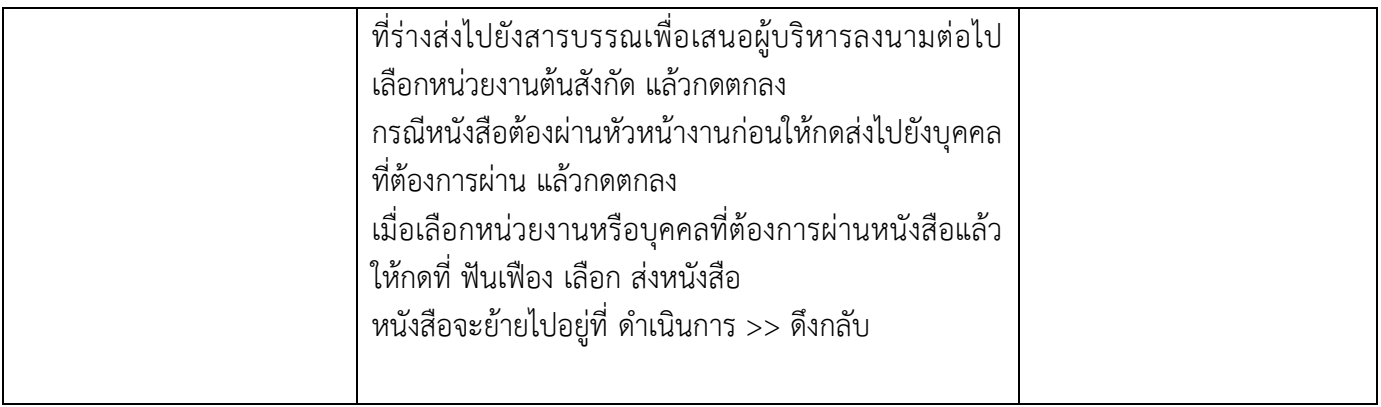

**เรื่อง การใช้ระบบสารบรรณอิเล็กทรอนิกส์ วันจันทร์ที่ 25 มีนาคม 2567 ณ ห้องอบรม Bigdata Virtual Lab ชั้น 4 อาคารราชบุรีดิเรกฤทธ์ มหาวิทยาลัยเทคโนโลยีราชมงคลพระนคร**

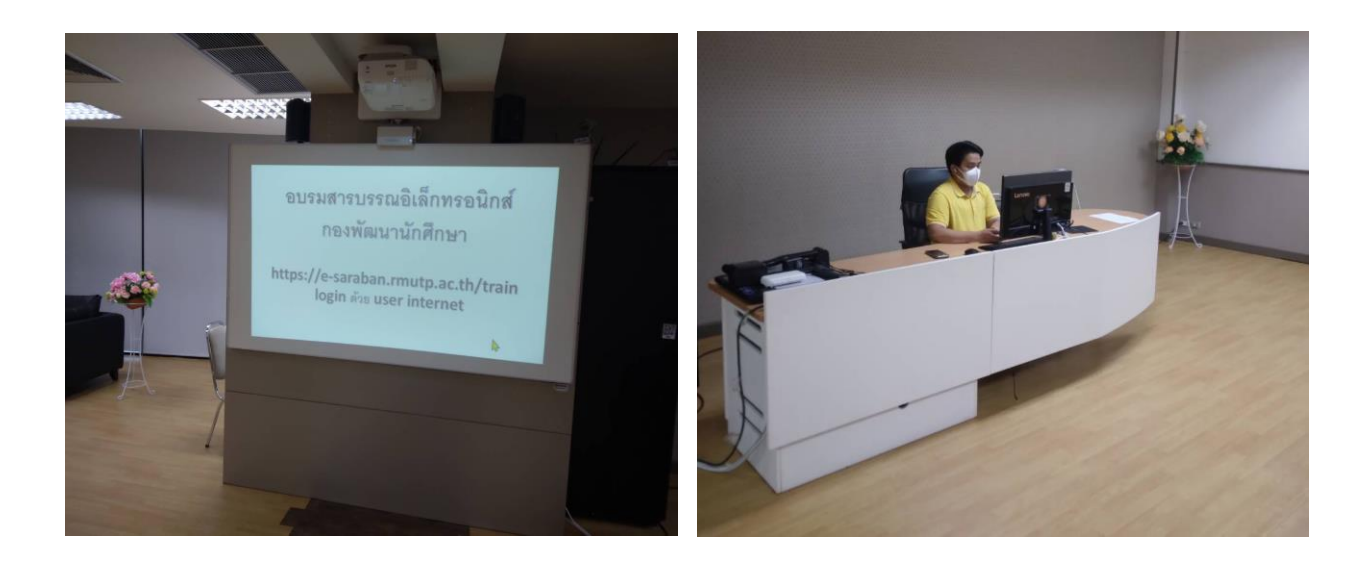

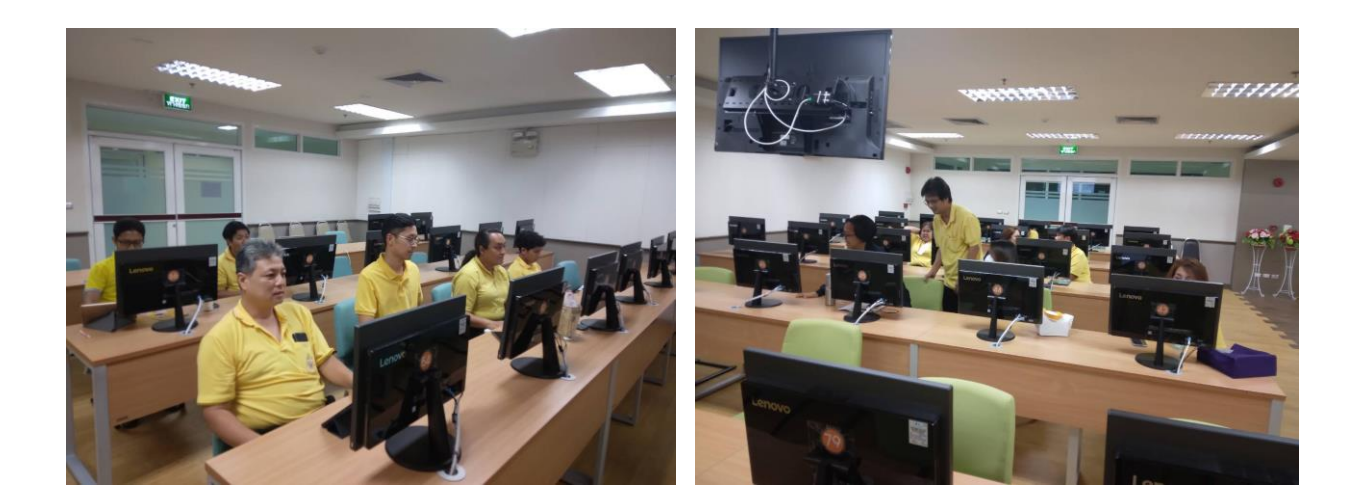

# **การถอดบทเรียนการเรียนรู้ด้วยการวิเคราะห์หลังการปฏิบัติ After Action Review (AAR)**

### **1. เป้าหมายของการเข้าร่วมกิจกรรมครั้งนี้ คืออะไร**

เพื่อให้บุคลากรกองพัฒนานักศึกษา ได้มีความรู้ในเรื่องการใช้งานระบบสารบรรณอิเล็กทรอนิกส์ (ระบบใหม่) ได้อย่างมีประสิทธิภาพในการทำงานของระบบราชการ สะดวกต่อการรับ-ส่งหนังสือ

#### **2. สิ่งที่บรรลุเป้าหมายคืออะไร เพราะอะไร**

บุคลากรกองพัฒนานักศึกษา มีความเข้าใจในการการการใช้งานระบบสารบรรณอิเล็กทรอนิกส์ได้ ้อย่างมีประสิทธิ และสามารถนำไปปรับใช้กับการทำงานได้จริง นอกจากนี้บุคลากรกองพัฒนานักศึกษาลด ปริมาณในการใช้กระดาษ เพื่อประหยัดงบประมาณและสามารถปลูกจิตสำนึกของบุคลากรได้อีกด้วย

### **3. สิ่งที่ไม่บรรลุเป้าหมายคืออะไร เพราะอะไร**

### **4. สิ่งที่เกินความคาดหวัง คืออะไร**

**-**

บุคลากรกองพัฒนานักศึกษา สามารถนำองค์ความรู้ไปใช้กับการทำงานได้จริง และสามารถ น ากระบวนการในองค์ความรู้นี้ไปประยุกต์ใช้กับงานอื่นๆ เพื่อสร้างระบบภายในหน่วยงานได้ อีกทั้งยัง สามารถปลูกจิตส านึกของบุคลากรภายในให้ลดปริมาณการใช้กระดาษได้อีกด้วย